# **MOOVIC** Straßenbahnlinie 2 Fahrpläne & Netzkarten

## <sup>■ 2</sup> Knielingen Nord - Wolfartsweier Nord 2 [Hol Dir Die App](https://moovitapp.com/index/api/onelink/3986059930?pid=Web_SEO_Lines-PDF&c=Footer_Button&is_retargeting=true&af_inactivity_window=30&af_click_lookback=7d&af_reengagement_window=7d&GACP=v%3D2%26tid%3DG-27FWN98RX2%26cid%3DGACP_PARAM_CLIENT_ID%26en%3Dinstall%26ep.category%3Doffline%26ep.additional_data%3DGACP_PARAM_USER_AGENT%26ep.page_language%3Dde%26ep.property%3DSEO%26ep.seo_type%3DLines%26ep.country_name%3DDeutschland%26ep.metro_name%3DStuttgart&af_sub4=SEO_other&af_sub8=%2Findex%2Fde%2Fline-pdf-Baden_W%25C3%25BCrttemberg-3727-3754758-155627564&af_sub9=View&af_sub1=3727&af_sub7=3727&deep_link_sub1=3727&deep_link_value=moovit%3A%2F%2Fline%3Fpartner_id%3Dseo%26lgi%3D155627564%26add_fav%3D1&af_ad=SEO_other_2_Knielingen%20Nord%20-%20Wolfartsweier%20Nord_Stuttgart_View&deep_link_sub2=SEO_other_2_Knielingen%20Nord%20-%20Wolfartsweier%20Nord_Stuttgart_View)

Die Straßenbahnlinie 2 (Knielingen Nord - Wolfartsweier Nord) hat 2 Routen (1) Knielingen Nord: 00:19 - 23:59(2) Wolfartsweier Nord: 00:06 - 23:46 Verwende Moovit, um die nächste Station der Straßenbahnlinie 2 zu finden und um zu erfahren wann die nächste Straßenbahnlinie 2 kommt.

#### **Richtung: Knielingen Nord**

41 Haltestellen [LINIENPLAN ANZEIGEN](https://moovitapp.com/baden_w%C3%BCrttemberg-3727/lines/2/155627564/7141870/de?ref=2&poiType=line&customerId=4908&af_sub8=%2Findex%2Fde%2Fline-pdf-Baden_W%25C3%25BCrttemberg-3727-3754758-155627564&utm_source=line_pdf&utm_medium=organic&utm_term=Knielingen%20Nord%20-%20Wolfartsweier%20Nord)

Wolfartsweier Nord

Durlach Zündhütle

Durlach Steiermärker Straße

Durlach Schlesier Straße West

Durlach Ostmarkstraße

Durlach Ellmendinger Straße

Durlach Killisfeldstraße

Durlach Gritznerstraße

Durlach Auer Str./Dr. Schwabe

Durlach Untermühlstraße

Karlsruhe Weinweg

Ka Tullastraße/Alter Schlachthof

Karlsruhe Gottesauer Platz/Bgv

Ka Durlacher Tor/Kit-Campus Süd (U)

Karlsruhe Kronenplatz (U)

Ka Marktplatz (Pyramide U)

Ka Ettlinger Tor/Staatstheater (U)

Karlsruhe Kongresszentrum (U)

Karlsruhe Augartenstraße

Karlsruhe Poststraße

Ka Hauptbahnhof (Vorplatz)

#### **Straßenbahnlinie 2 Fahrpläne**

Abfahrzeiten in Richtung Knielingen Nord

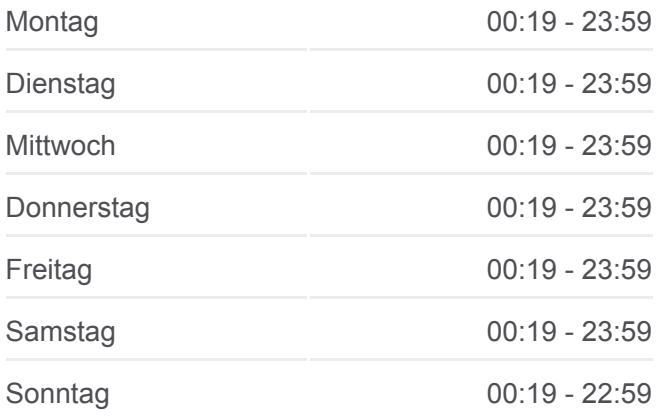

**Straßenbahnlinie 2 Info Richtung:** Knielingen Nord **Stationen:** 41 **Fahrtdauer:** 54 Min **Linien Informationen:**

[Straßenbahnlinie 2 Karte](https://moovitapp.com/baden_w%C3%BCrttemberg-3727/lines/2/155627564/7141870/de?ref=2&poiType=line&customerId=4908&af_sub8=%2Findex%2Fde%2Fline-pdf-Baden_W%25C3%25BCrttemberg-3727-3754758-155627564&utm_source=line_pdf&utm_medium=organic&utm_term=Knielingen%20Nord%20-%20Wolfartsweier%20Nord)

Karlsruhe Ebertstraße Karlsruhe Barbarossaplatz Karlsruhe Welfenstraße Karlsruhe Zkm Karlsruhe Arbeitsagentur Karlsruhe Lessingstraße Karlsruhe Weinbrennerplatz Karlsruhe Sophienstraße Karlsruhe Schillerstraße Karlsruhe Yorckstraße Ka Moltkestr./Städt. Klinikum Ka Kußmaulstr./Städt. Klinikum Karlsruhe Hertzstraße Karlsruhe Feierabendweg Karlsruhe Neureuter Straße Knielingen Siemensallee Knielingen Sudetenstraße Knielingen Pionierstraße Knielingen Egon-Eiermann-Allee Knielingen Nord

#### **Richtung: Wolfartsweier Nord**

41 Haltestellen [LINIENPLAN ANZEIGEN](https://moovitapp.com/baden_w%C3%BCrttemberg-3727/lines/2/155627564/7141105/de?ref=2&poiType=line&customerId=4908&af_sub8=%2Findex%2Fde%2Fline-pdf-Baden_W%25C3%25BCrttemberg-3727-3754758-155627564&utm_source=line_pdf&utm_medium=organic&utm_term=Knielingen%20Nord%20-%20Wolfartsweier%20Nord)

#### Knielingen Nord

Knielingen Egon-Eiermann-Allee

Knielingen Pionierstraße

Knielingen Sudetenstraße

Knielingen Siemensallee

Karlsruhe Neureuter Straße

Karlsruhe Feierabendweg

Karlsruhe Hertzstraße

Ka Kußmaulstr./Städt. Klinikum

### **Straßenbahnlinie 2 Fahrpläne**

Abfahrzeiten in Richtung Wolfartsweier Nord

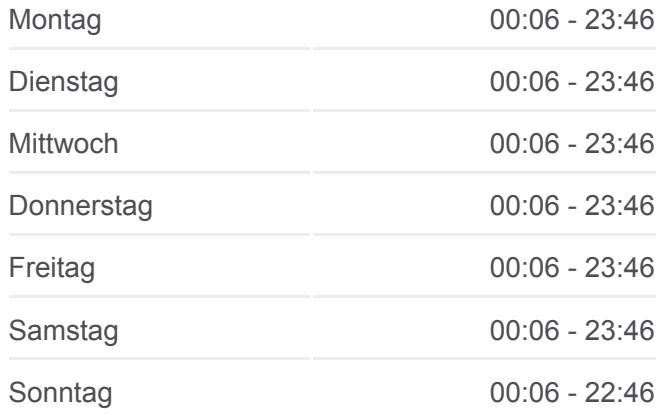

**Straßenbahnlinie 2 Info Richtung:** Wolfartsweier Nord **Stationen:** 41

Ka Moltkestr./Städt. Klinikum

Karlsruhe Yorckstraße

Karlsruhe Schillerstraße

Karlsruhe Sophienstraße

Karlsruhe Weinbrennerplatz

Karlsruhe Lessingstraße

Karlsruhe Arbeitsagentur

Karlsruhe Zkm

Karlsruhe Welfenstraße

Karlsruhe Barbarossaplatz

Karlsruhe Ebertstraße

Ka Hauptbahnhof (Vorplatz)

Karlsruhe Poststraße

Karlsruhe Augartenstraße

Karlsruhe Kongresszentrum (U)

Ka Ettlinger Tor/Staatstheater (U)

Ka Marktplatz (Pyramide U)

Karlsruhe Kronenplatz (U)

Ka Durlacher Tor/Kit-Campus Süd (U)

Karlsruhe Gottesauer Platz/Bgv

Ka Tullastraße/Alter Schlachthof

Karlsruhe Weinweg

Durlach Untermühlstraße

Durlach Auer Str./Dr. Schwabe

Durlach Gritznerstraße

Durlach Killisfeldstraße

Durlach Ellmendinger Straße

Durlach Ostmarkstraße

Durlach Schlesier Straße West

Durlach Steiermärker Straße

Durlach Zündhütle

Wolfartsweier Nord

**Fahrtdauer:** 54 Min **Linien Informationen:**

[Straßenbahnlinie 2 Karte](https://moovitapp.com/baden_w%C3%BCrttemberg-3727/lines/2/155627564/7141105/de?ref=2&poiType=line&customerId=4908&af_sub8=%2Findex%2Fde%2Fline-pdf-Baden_W%25C3%25BCrttemberg-3727-3754758-155627564&utm_source=line_pdf&utm_medium=organic&utm_term=Knielingen%20Nord%20-%20Wolfartsweier%20Nord)

Straßenbahnlinie 2 Offline Fahrpläne und Netzkarten stehen auf moovitapp.com zur Verfügung. Verwende den [Moovit App](https://moovitapp.com/baden_w%C3%BCrttemberg-3727/lines/2/155627564/7141870/de?ref=2&poiType=line&customerId=4908&af_sub8=%2Findex%2Fde%2Fline-pdf-Baden_W%25C3%25BCrttemberg-3727-3754758-155627564&utm_source=line_pdf&utm_medium=organic&utm_term=Knielingen%20Nord%20-%20Wolfartsweier%20Nord), um Live Bus Abfahrten, Zugfahrpläne oder U-Bahn Fahrplanzeiten zu sehen, sowie Schritt für Schritt Wegangaben für alle öffentlichen Verkehrsmittel in Stuttgart zu erhalten.

[Über Moovit](https://moovit.com/about-us/?utm_source=line_pdf&utm_medium=organic&utm_term=Knielingen%20Nord%20-%20Wolfartsweier%20Nord) · [MaaS Lösungen](https://moovit.com/maas-solutions/?utm_source=line_pdf&utm_medium=organic&utm_term=Knielingen%20Nord%20-%20Wolfartsweier%20Nord) · [Unterstützte Länder](https://moovitapp.com/index/de/%C3%96PNV-countries?utm_source=line_pdf&utm_medium=organic&utm_term=Knielingen%20Nord%20-%20Wolfartsweier%20Nord) · **[Mooviter Community](https://editor.moovitapp.com/web/community?campaign=line_pdf&utm_source=line_pdf&utm_medium=organic&utm_term=Knielingen%20Nord%20-%20Wolfartsweier%20Nord&lang=de)** 

© 2024 Moovit - Alle Rechte vorbehalten

#### **Siehe Live Ankunftszeiten**

Web App  $\bullet$  App Store Coogle Play